## Objectives

- Review: Version Control, JSPs
- Quality Attributes of Web Software
- Introduction to Relational Databases, SQL

May 5, 2016 **Sprenkle** - CSCI335

• JDBC 

## **Version Control Review**

- Why do we need version control?
- What can we do with version control?  $\triangleright$  What doesn't it do?
- What version control software are we using?
- How do you get a working copy of code that is stored in version control?
- $\bullet$  How do you publish your changes to the public copy of the code?

 $\triangleright$  What should you do before publishing your changes?

May 5, 2016 **Sprenkle** - CSCI335 **COVERTS** 

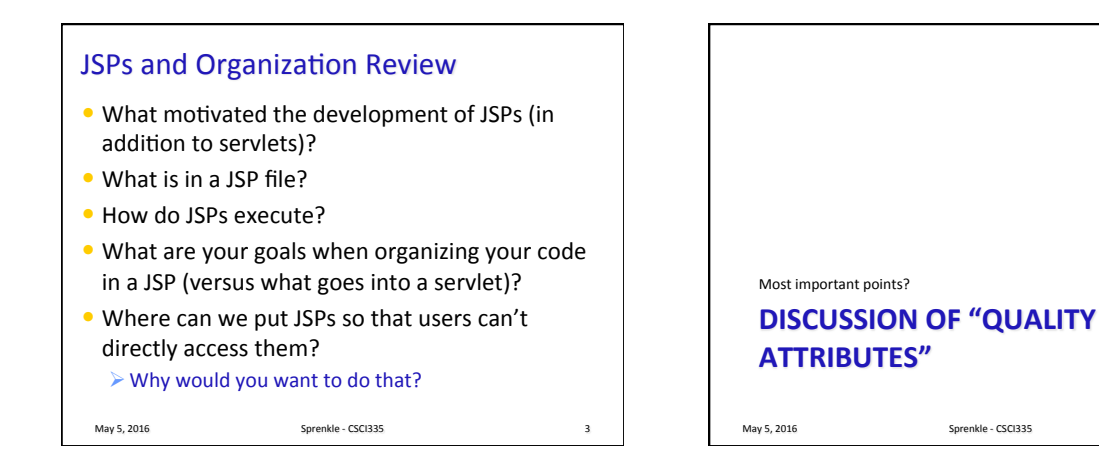

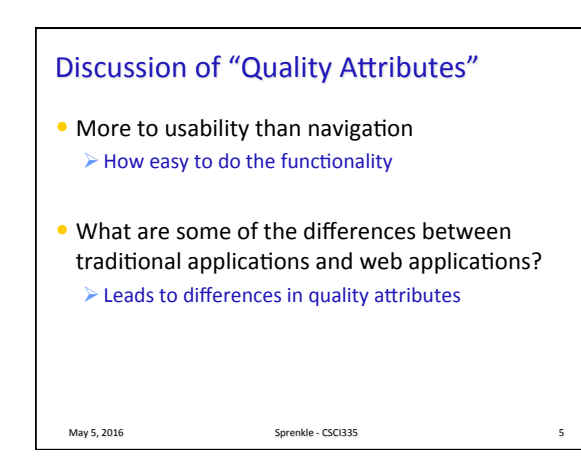

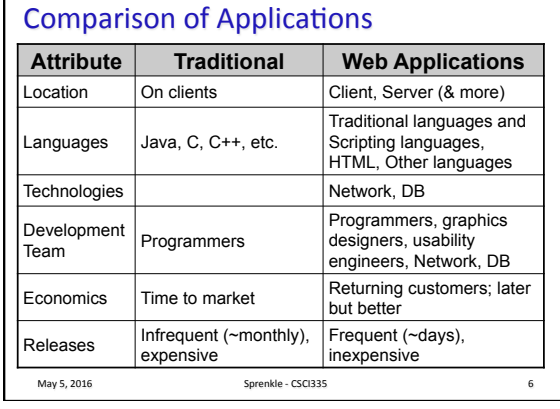

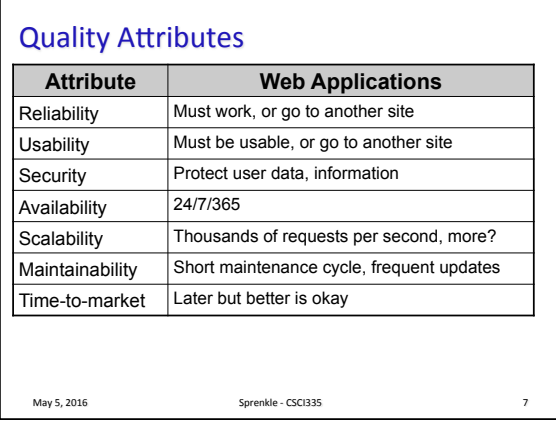

## **Discussion**

• What are examples of sites that you used to use but you switched because something better came along?

May 5, 2016 **Sprenkle** - CSCI335 **Sprenkle** - CSCI335

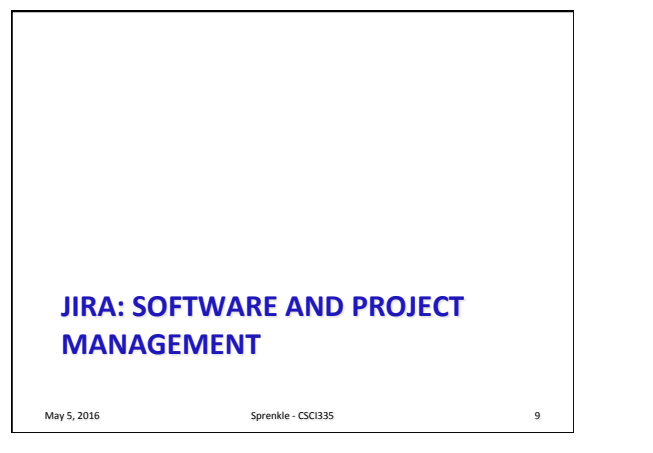

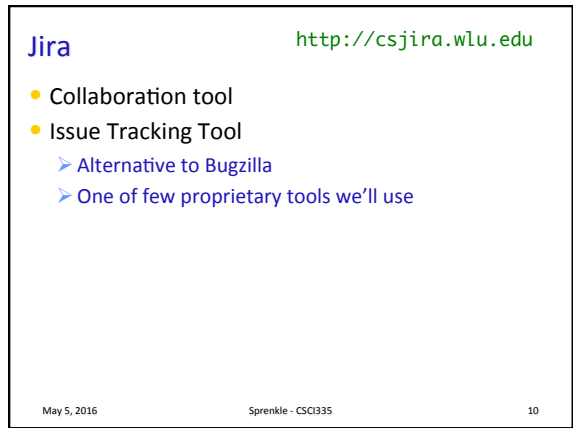

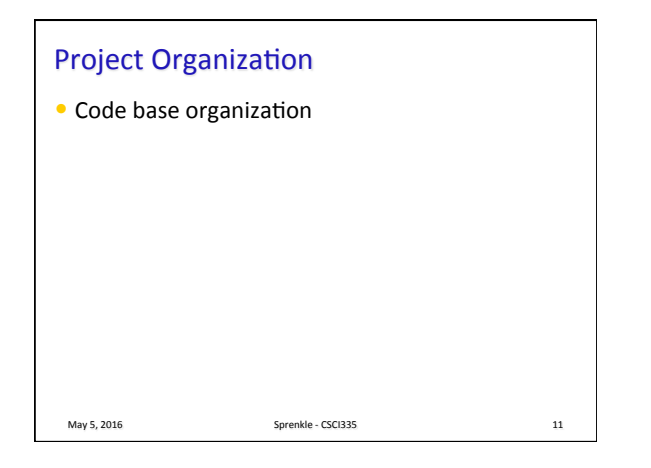

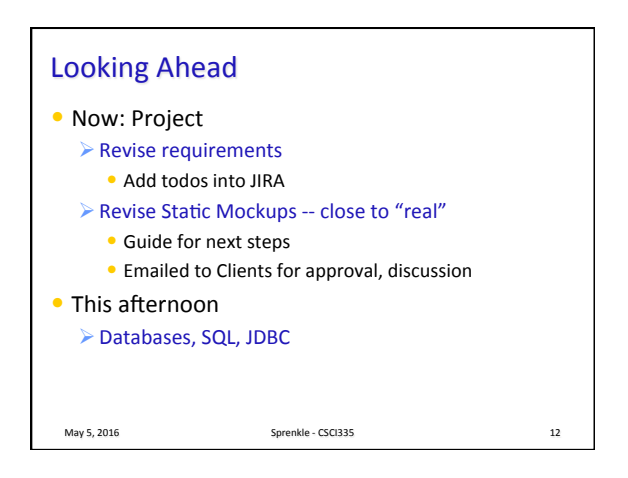

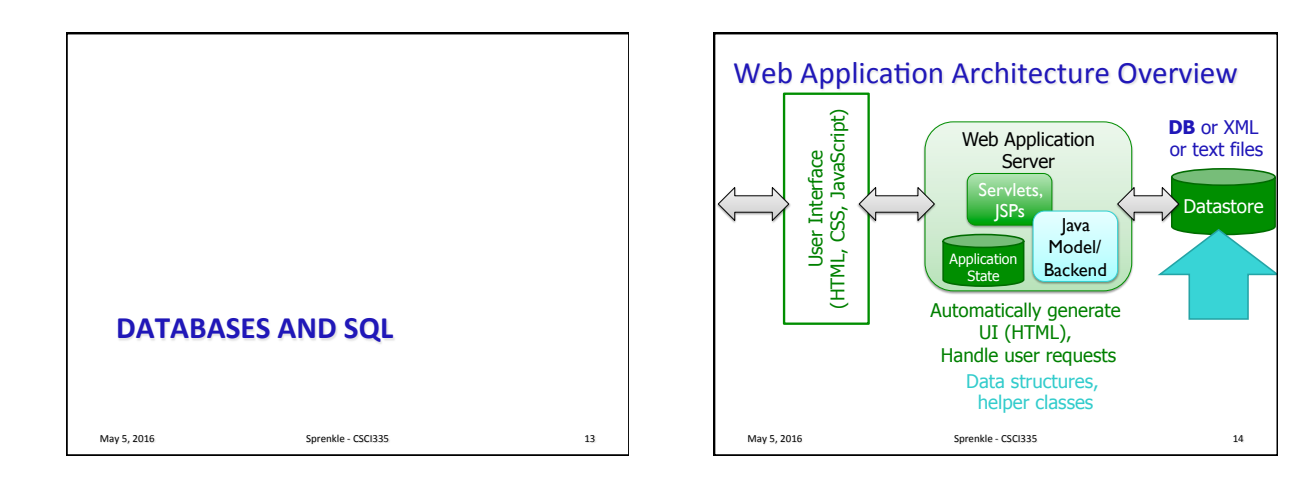

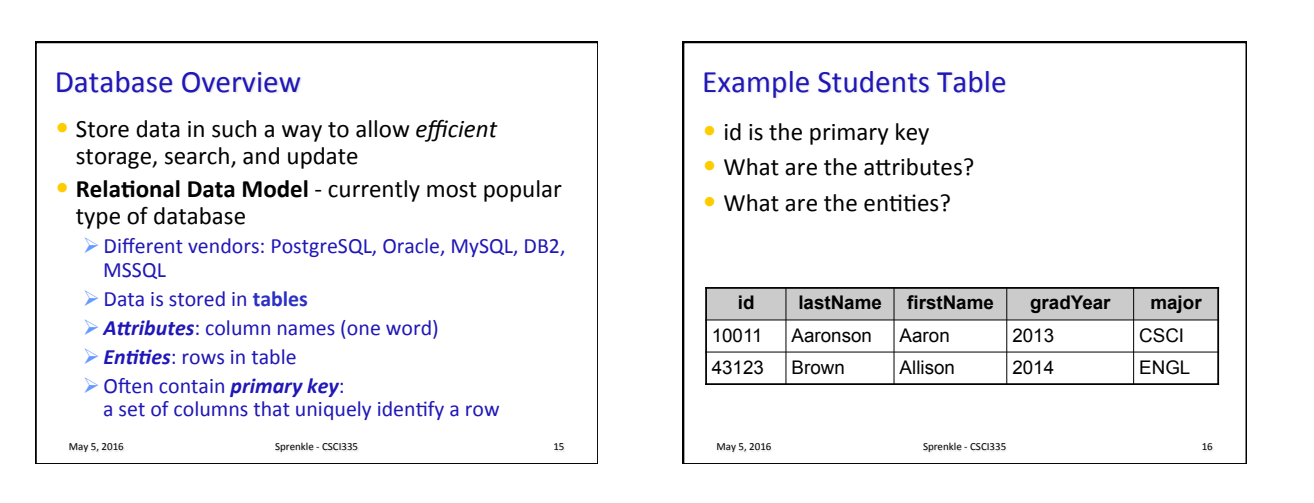

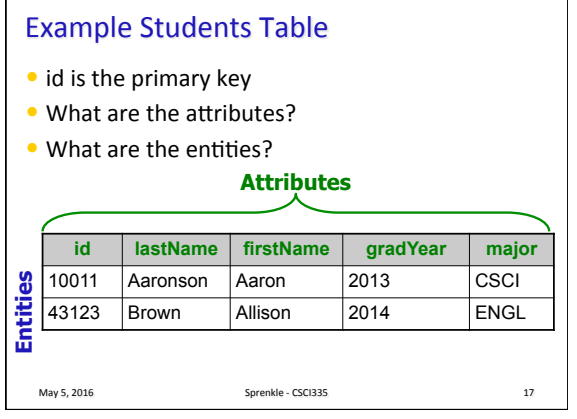

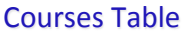

• Primary key is ( Department, Number )  $\triangleright$  As a group, these uniquely identify a row

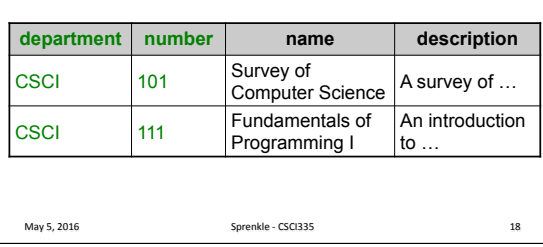

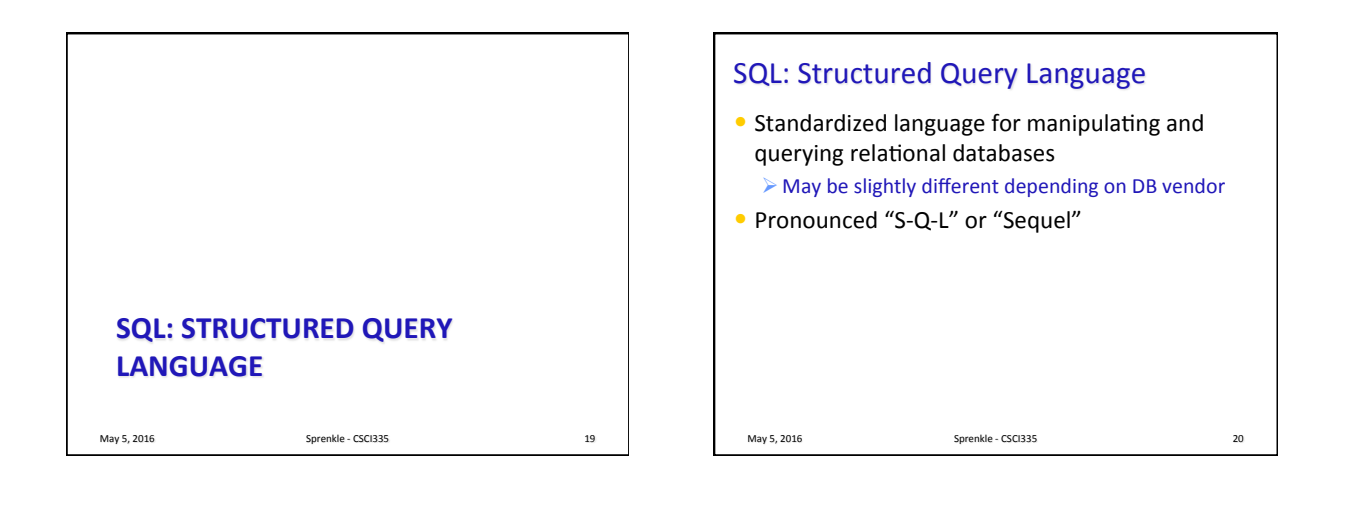

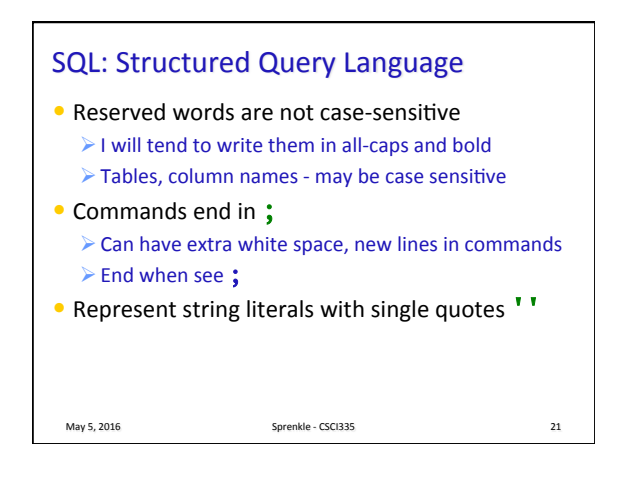

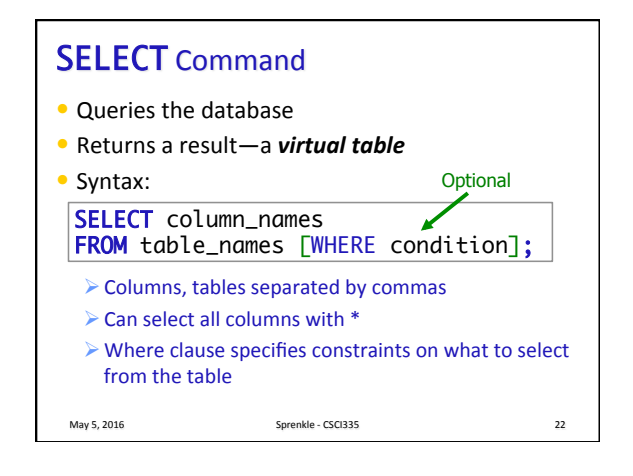

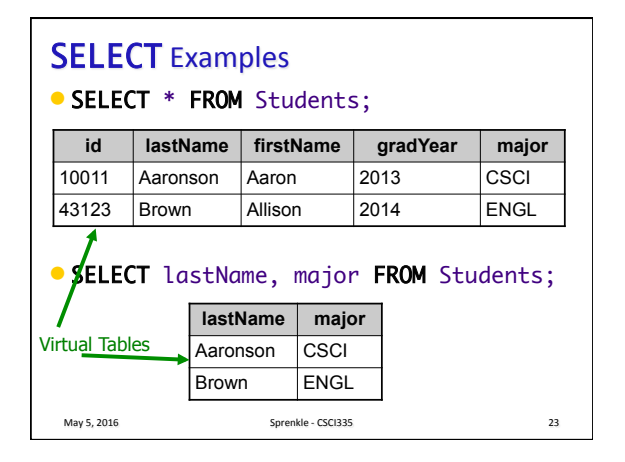

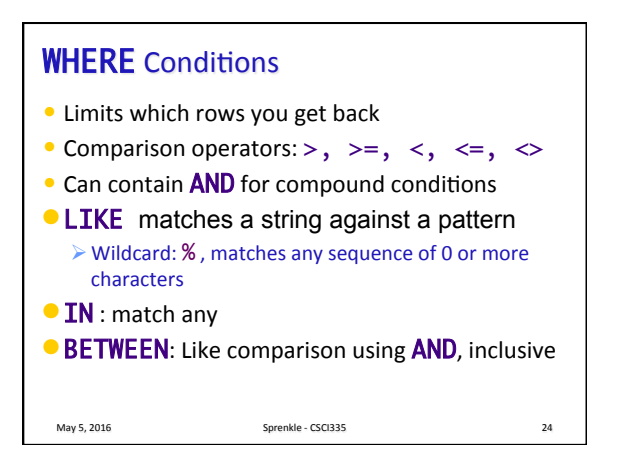

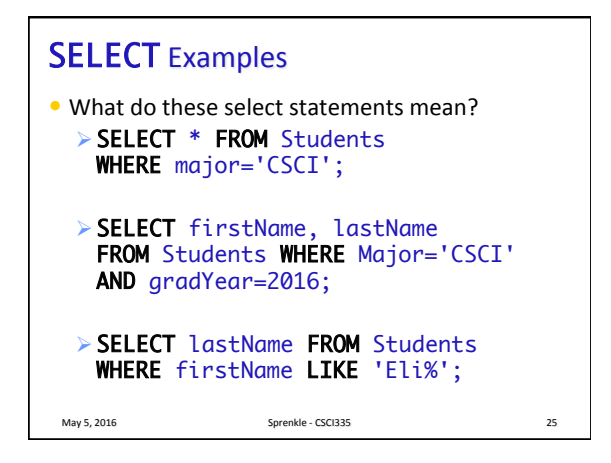

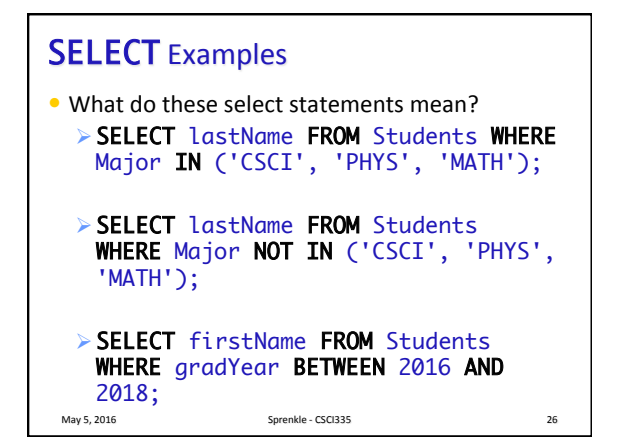

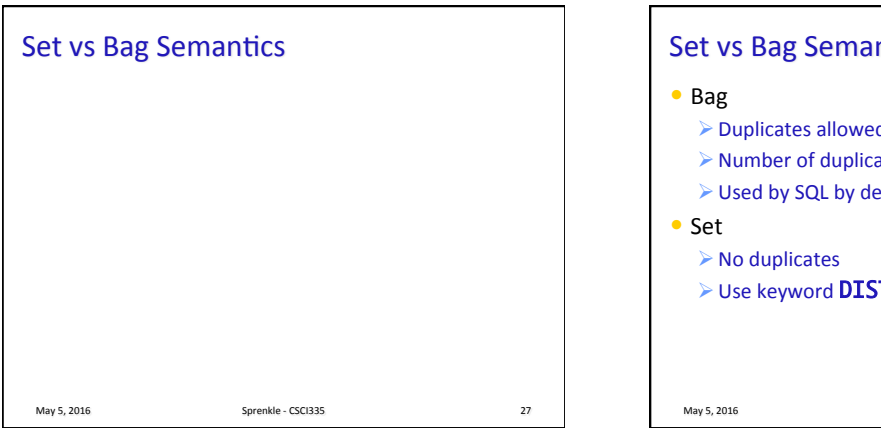

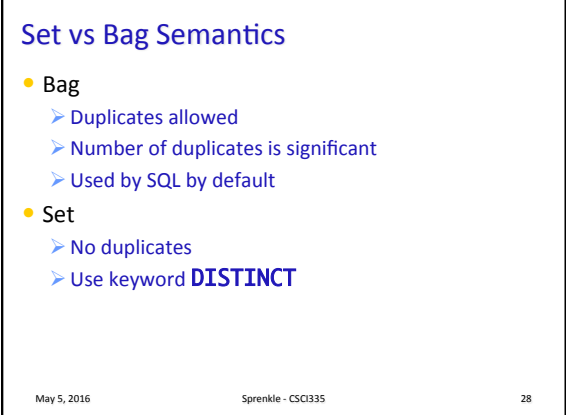

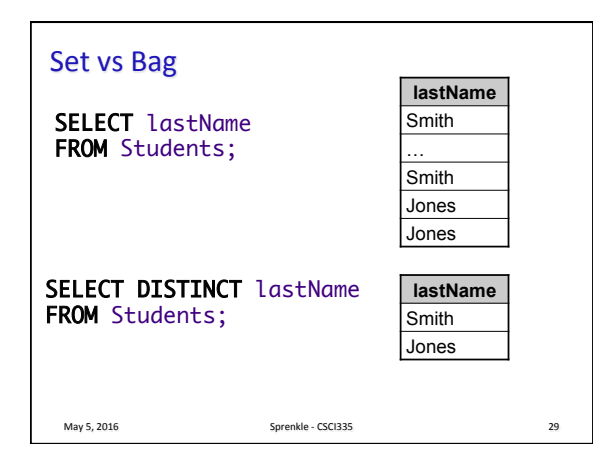

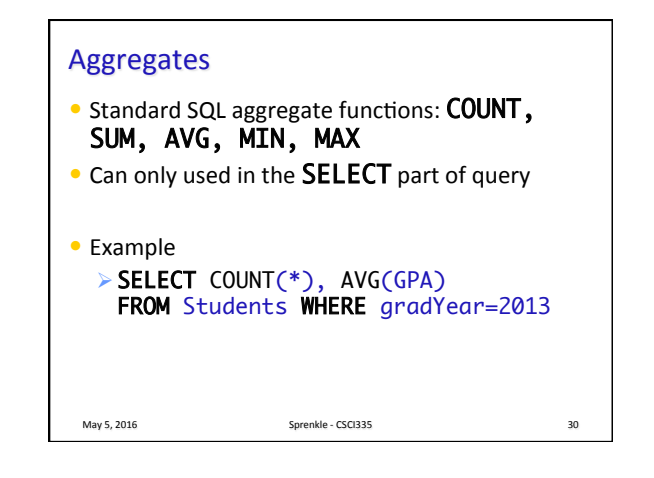

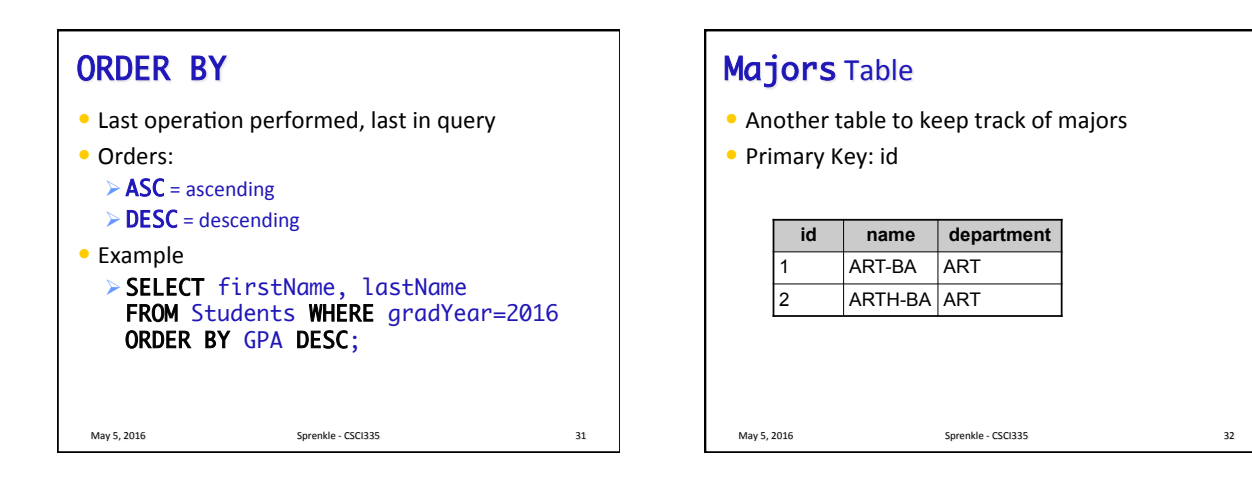

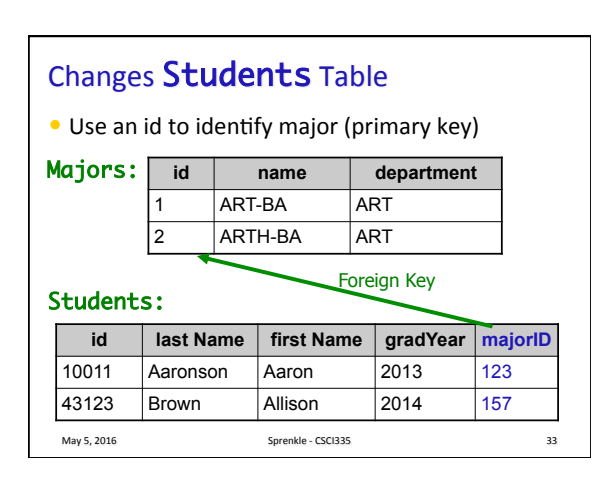

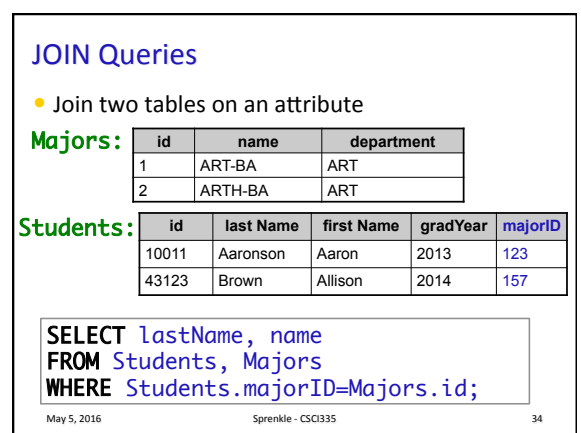

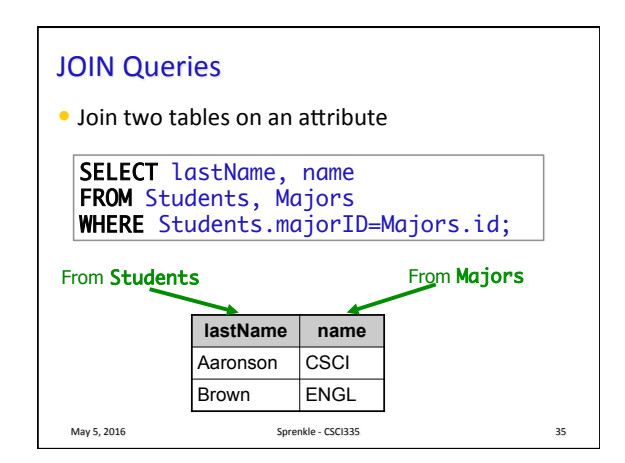

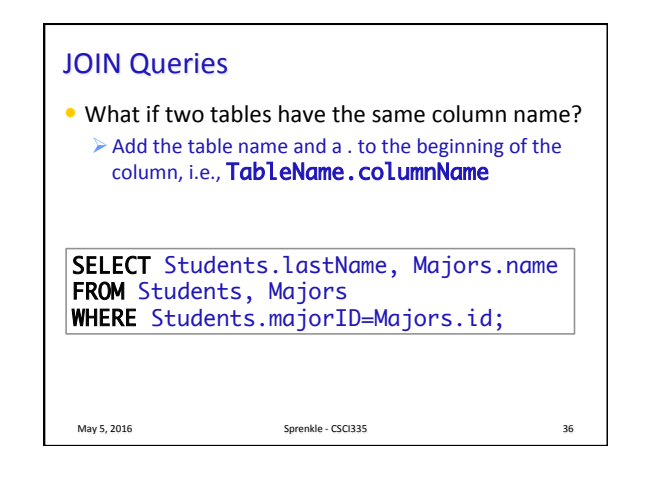

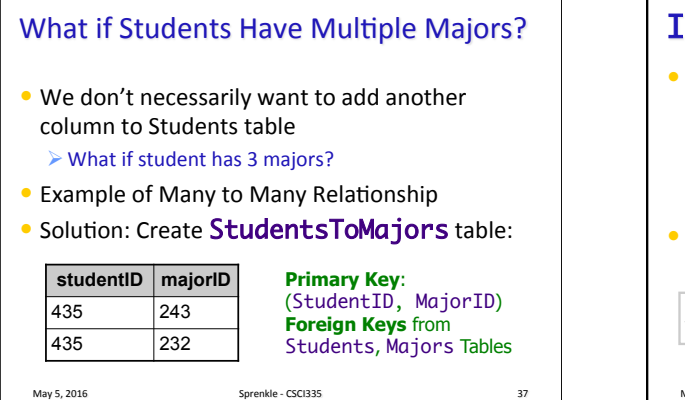

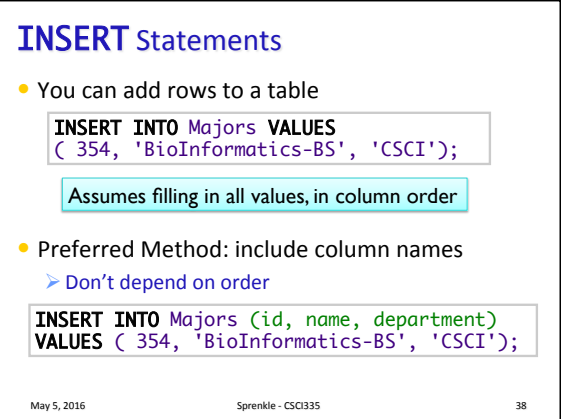

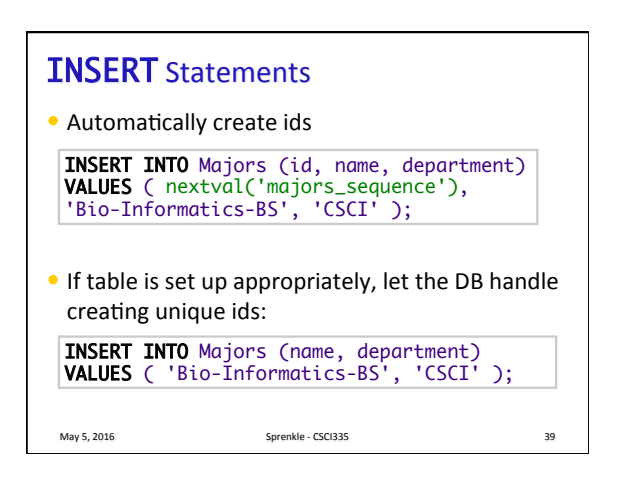

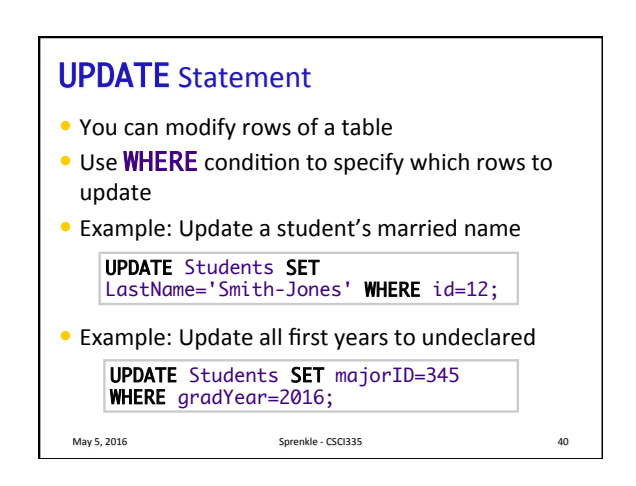

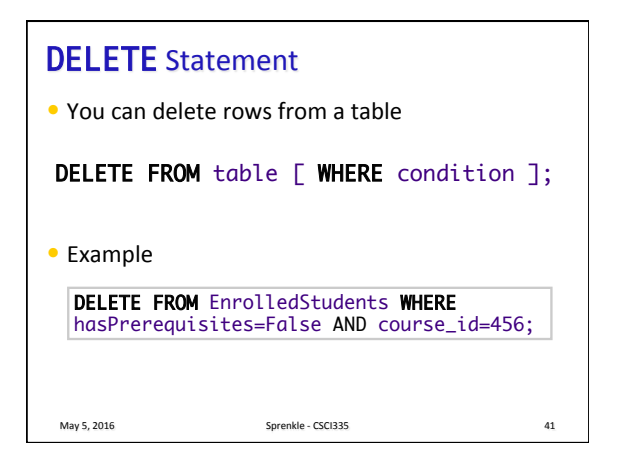

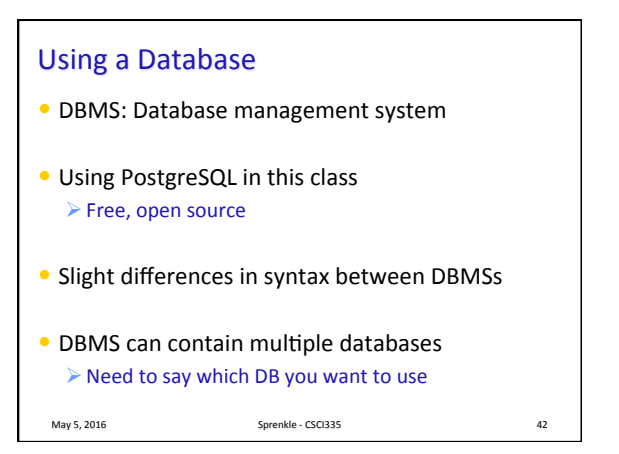

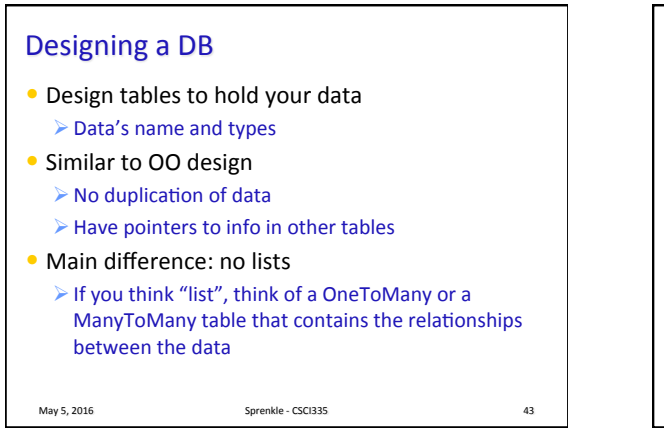

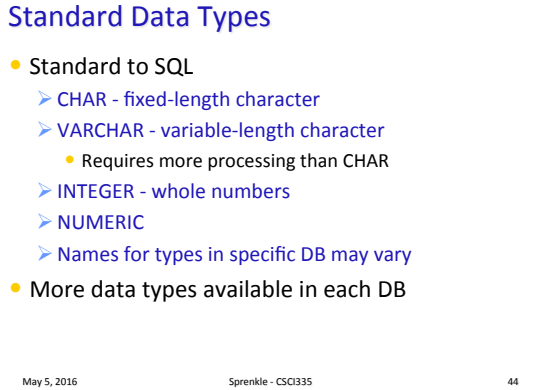

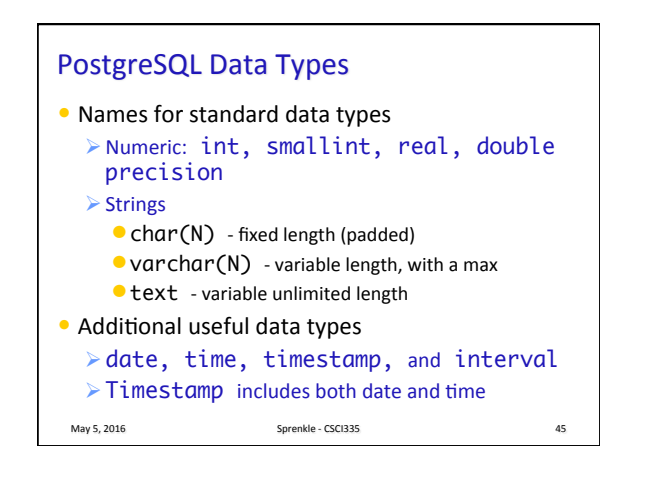

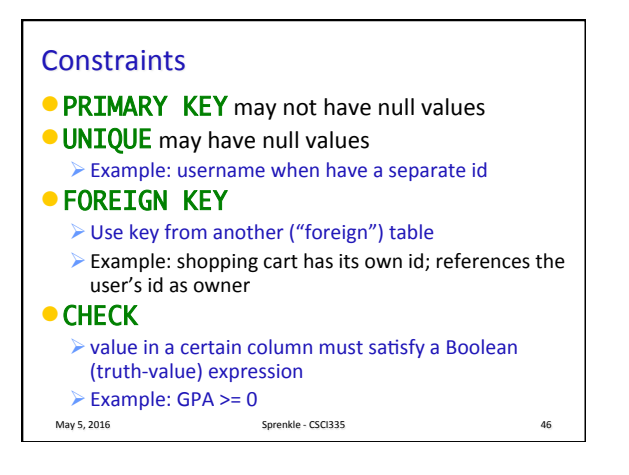

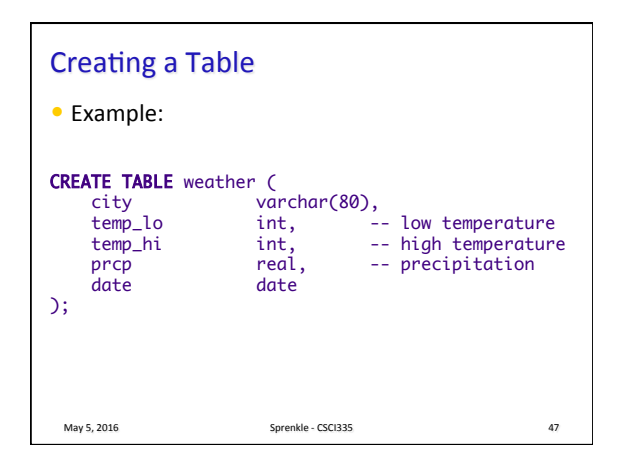

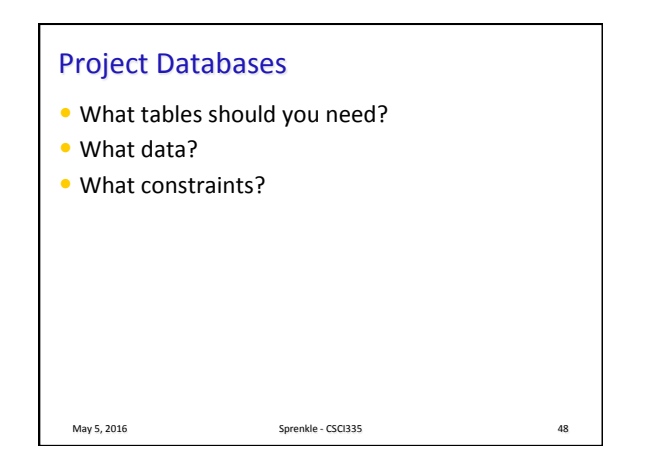

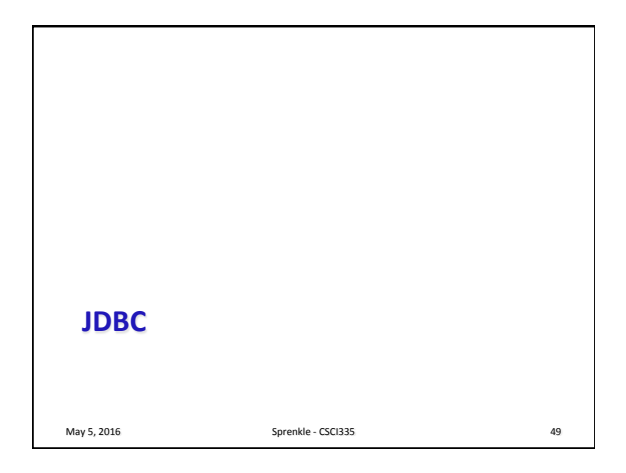

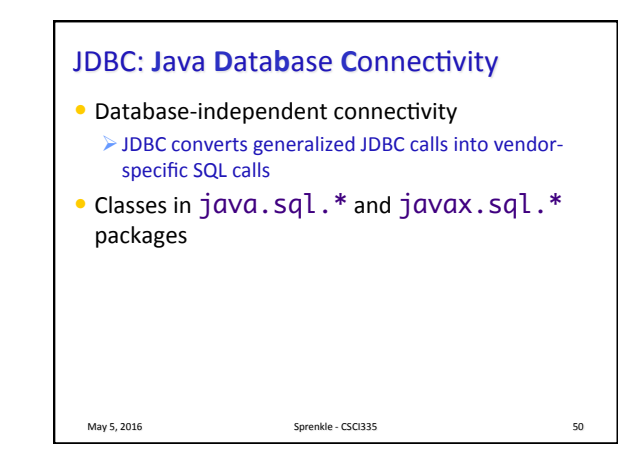

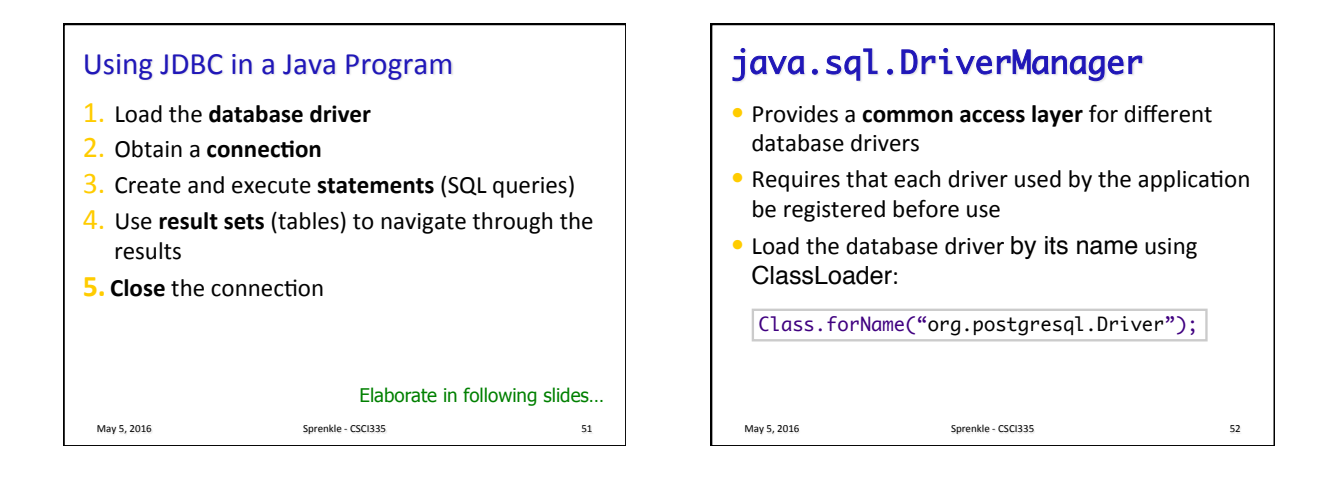

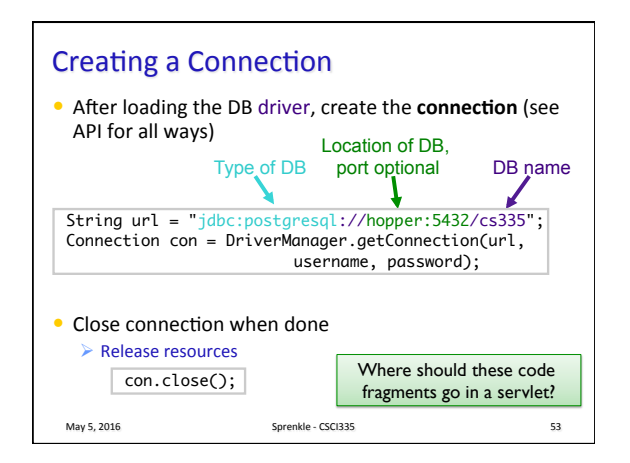

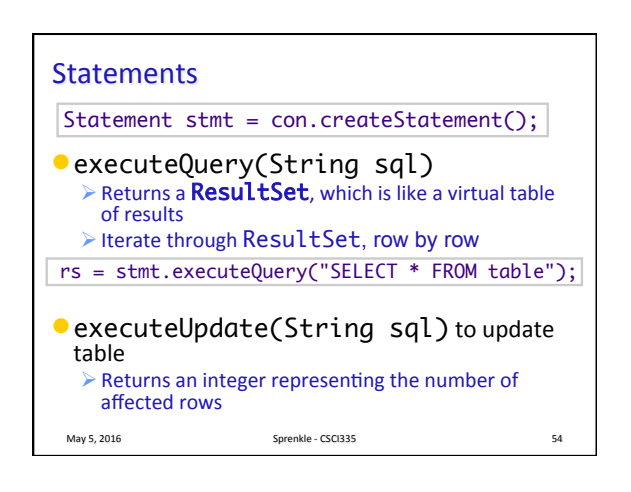

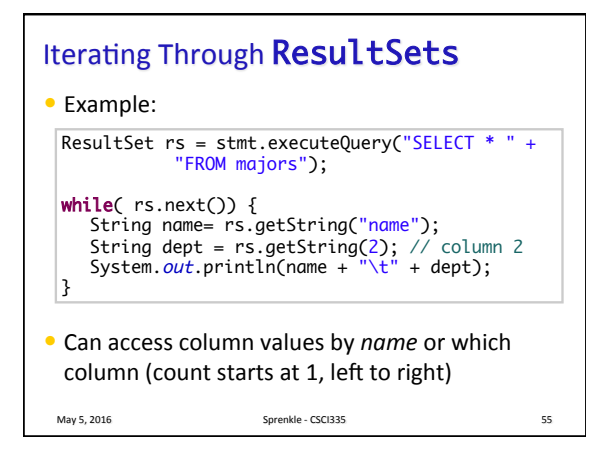

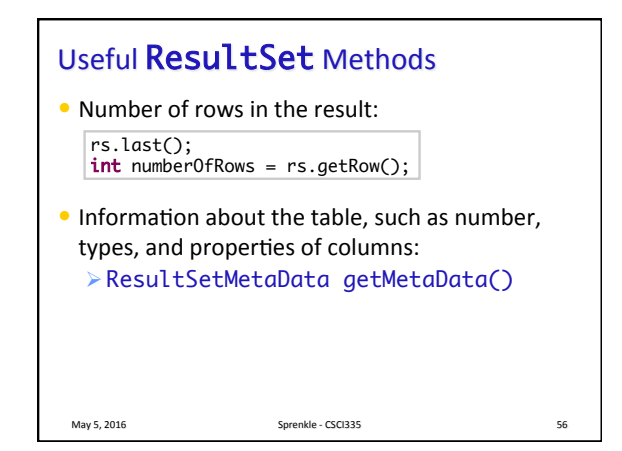

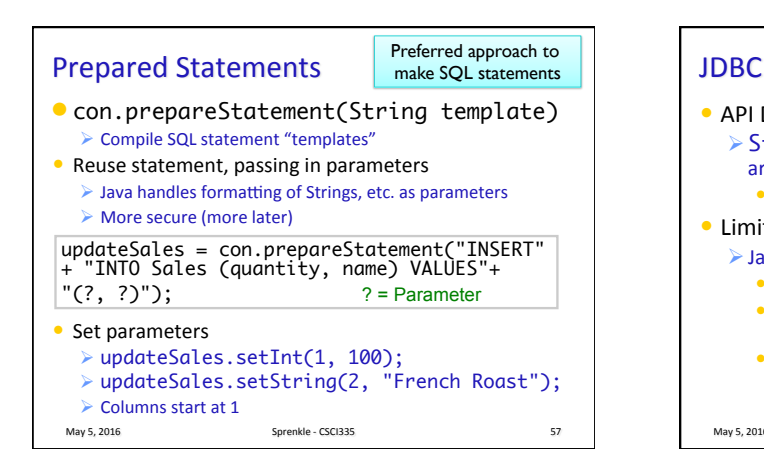

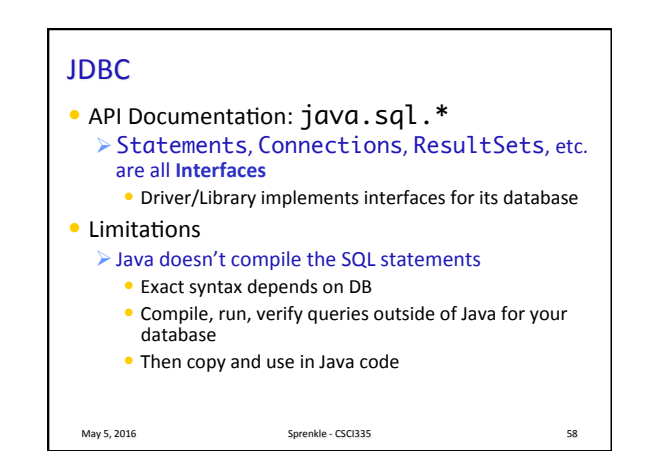

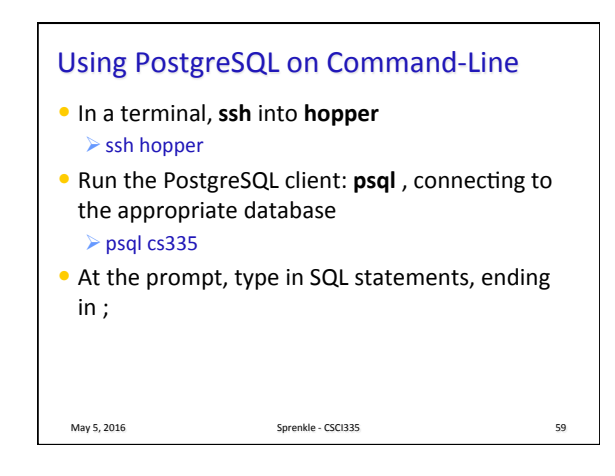

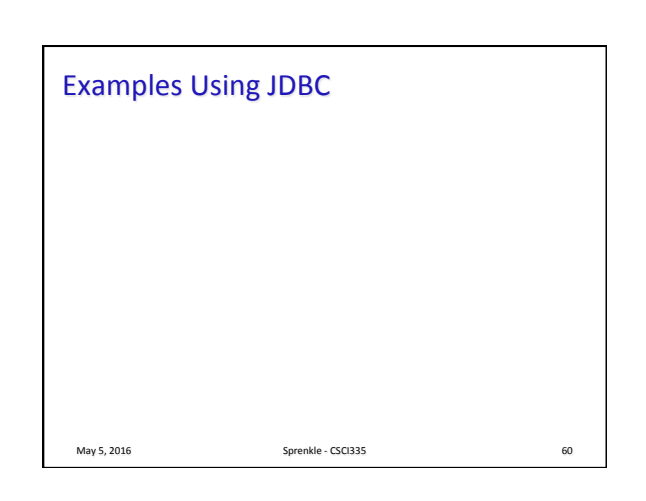

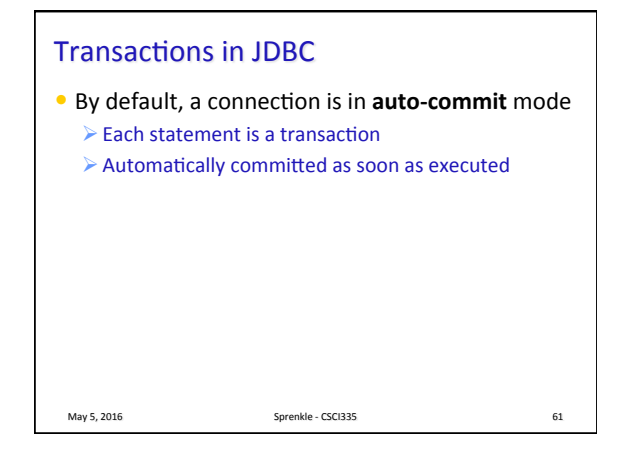

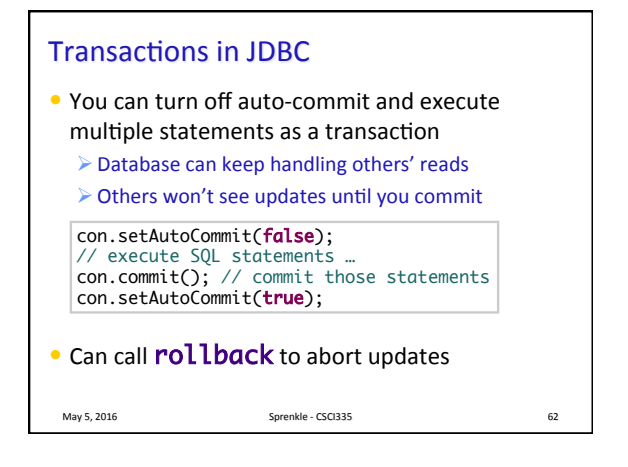

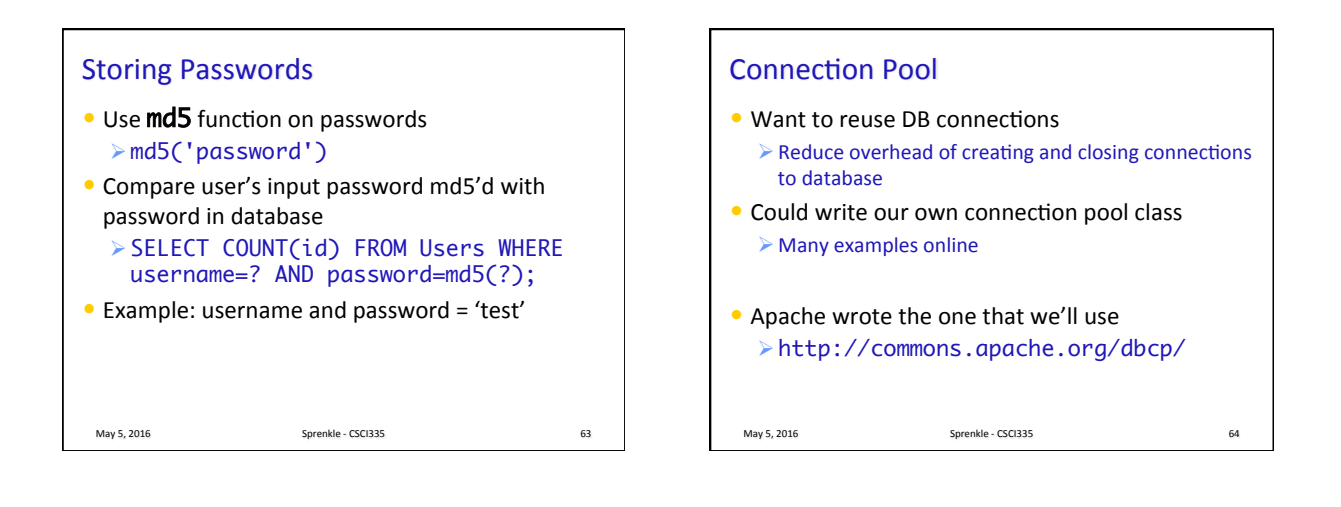

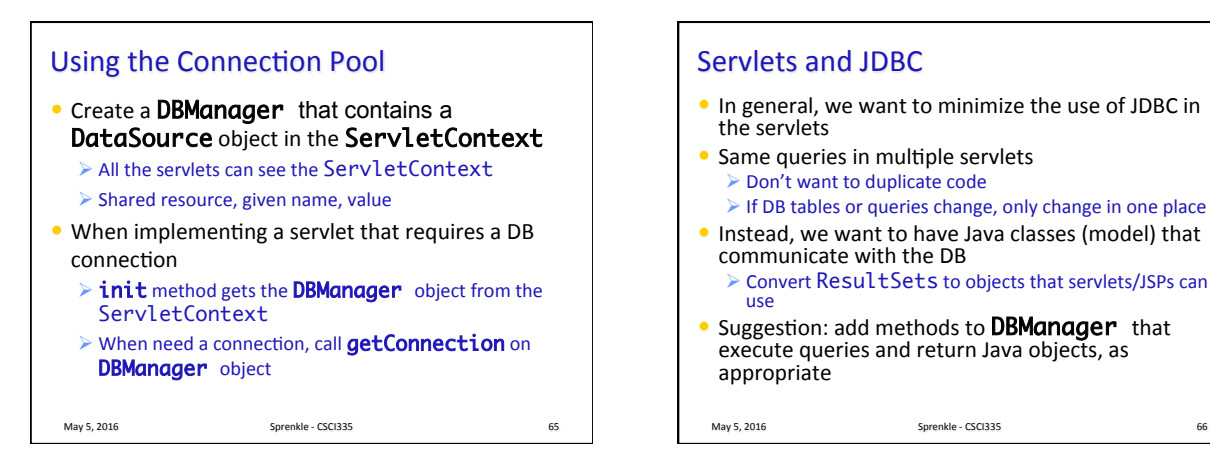

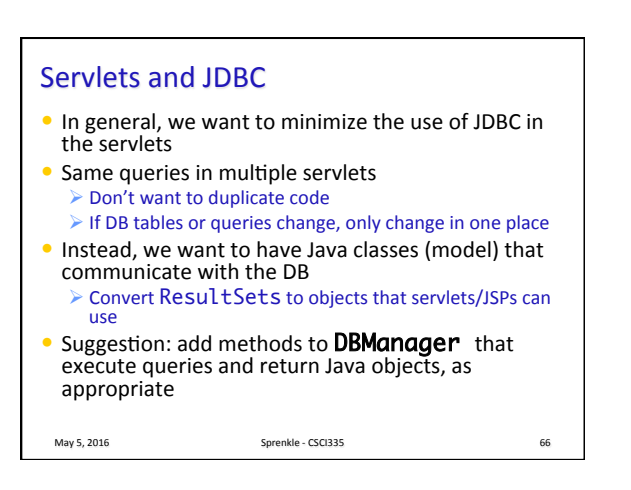

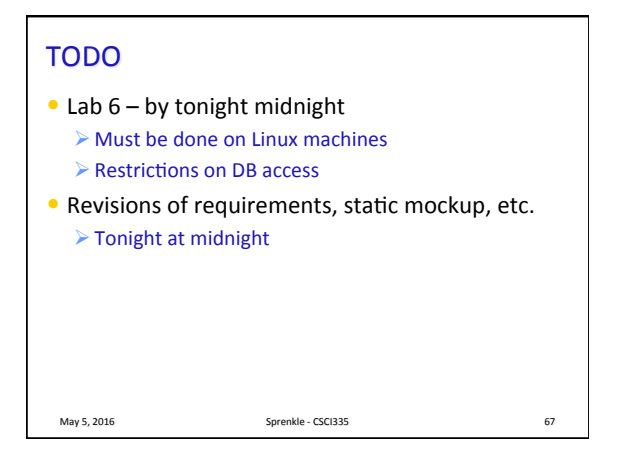